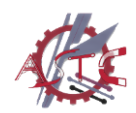

竞赛手册系列 Competition Manual Series

健雄科协出品

Produced by ASTC

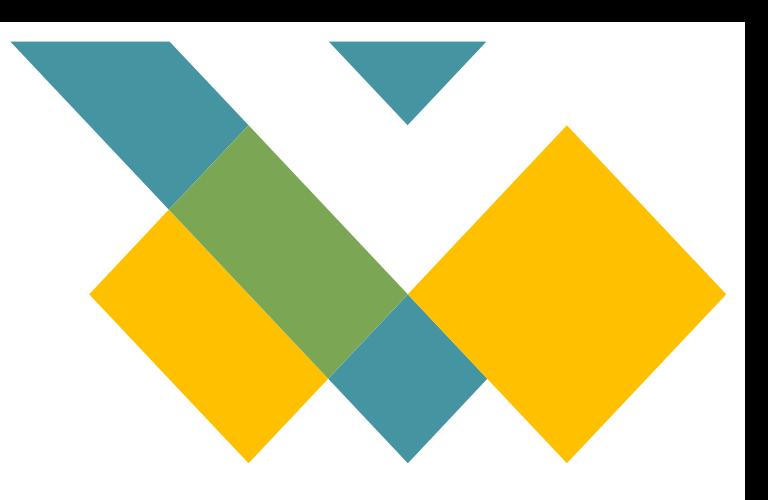

# **ASC竞赛**

# 体验算法的极值

# 世界最大规模的超算竞赛 **竞赛介绍**

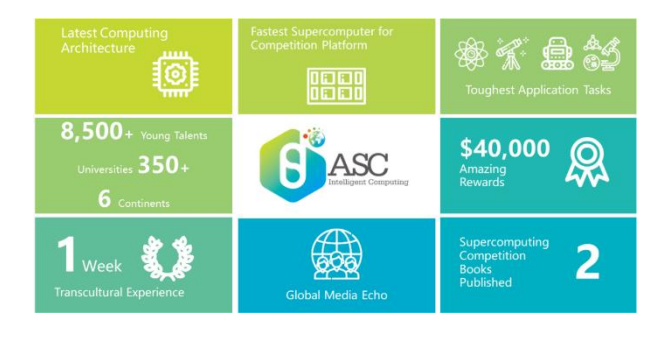

Tournament Overview

ASC世界大学生超级计算机竞赛(ASC Student Supercomputer Challenge, 简称ASC超算竞赛), 肇始发轫于2012年,是世界最大规模的超算竞赛,与 德国ISC、美国SC并称世界三大超算竞赛。

该由中国倡议成立,与日本、俄罗斯、韩国、新加 坡、泰国、中国台湾、中国香港等国家和地区的超算专 家和机构共同发起并组织,并得到美国、欧洲等国家地 区超算学者和组织的积极响应支持。ASC旨在通过大赛 的平台,推动各国及地区间超算青年人才交流和培养, 提升超算应用水平和研发能力,发挥超算的科技驱动 力,促进科技与产业创新。

**竞赛规则**

Introduction to the rules

对于ASC这样的范围广、耗时长的大型比赛,了解 清楚竞赛规则可以帮助我们在竞赛中游刃有余。

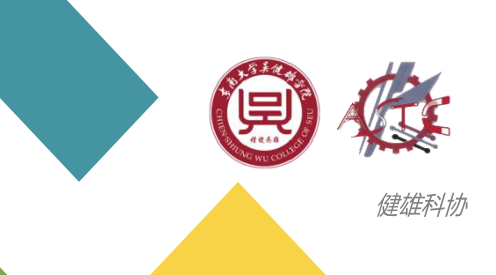

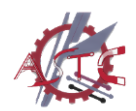

竞赛手册系列 Competition Manual Series

健雄科协出品

Produced by ASTC

# **竞赛流程**

Competition Process

# 1. 报名及培训

报名: 校内赛以个人报名形式参赛。

培训:协等单位组织将针对高性能计算组织若干次 培训,时间地点请关注科协等组织发布的相关内容。团 队需要使用脚注、尾注或内联文档记录任何外部信息源, 并在这些来源的参考列表或书目中包含适当的引用。 (即任何形式的参考文献都需要进行标注)

## 2. 校内赛暨国际赛选拔

组委会将根据ASC大赛组委会发布的通知,选择部 分初赛题目作为校赛题目,参赛学生于指定时间前提交 竞赛文档,校赛组委会将结合培训表现和竞赛文档质量, 评选校赛获奖名单,同时组建国际赛初赛队伍成员及后 备队员。

# 3. 国际赛初赛(以国际赛组委会实际发布通知为准)

参考以往经验,国际赛初赛参赛队(5名队员)在 规定时间内按命题要求提交文档和测试优化结果, ASC 竞赛评审委员会评定,在全球队伍中选拔20支左右队伍 进入决赛。

# 4. 国际赛决赛(以国际赛组委会实际发布通知为准)

入围决赛的队伍集中在决赛地点,现场完成给定要 求下的超级计算机系统设计,完成软硬件组装、调试及 决赛指定题目,并进行答辩与展示。 ASC主办方专家组 委会根据各队全部题目的表现,最终决出冠军、亚军、 e-prize、一等奖和各单项奖。

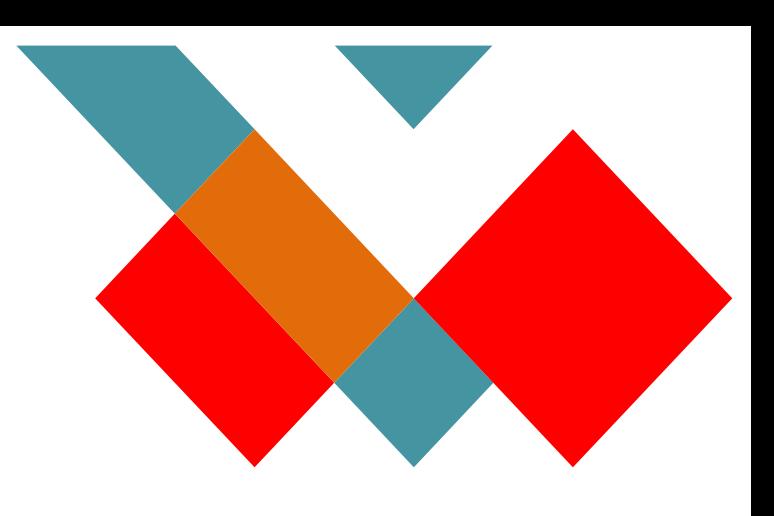

# **赛题类型**

Question types

对于任何类型的考试或竞赛,尽可能多的了解考题或赛 题的类型都可以帮助我们在考试或比赛前做好充分的准备。 ASC采用2+N模式,即两道固定题目,N道实际应用题,一 般为2道。

- 【固定题目方向】
- 1. 集群的设计与搭建
- 2.HPL和HPCG标准测试
- 【应用题的相关方向】
- 1.脉冲星搜索
- 2.量子计算
- 3.自然语言处理
- 4.人工智能
- 5.云计算
- 6.一系列前沿CS知识……

# **时间安排(以2021年为例)**

Time Schedule (take 2021's schedule as an example)

- 2021年11月-2022年1月为报名阶段,参赛高校需以小组 形式报名,每支参赛队包含1名指导老师和5名在校本科生。
- 2022年1-3月为预赛阶段,参赛队按要求提交超算应用优 化提案。
- 决赛将于2022年4月到5月间举行,经预赛选拔的中国大 陆队伍将参加现场总决赛,中国大陆之外的晋级队伍将通 过在线方式参与总决赛,他们将比拼基准测试、人工智能 和高性能计算应用赛题,并参加英文答辩,角逐冠亚军、 e Prize计算挑战奖、最高计算性能奖等诸项大奖。

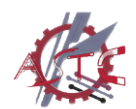

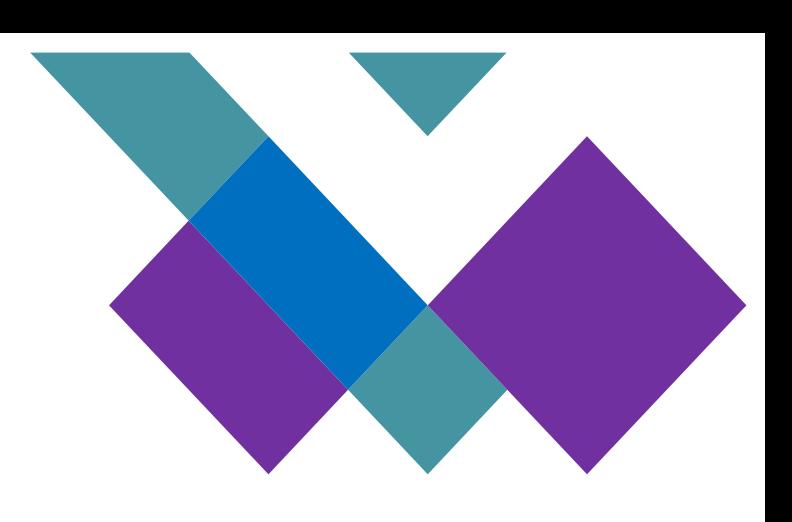

# **竞赛提示**

Competition Tips

咱们的同学可不会打没把握的仗,那么接下来就 一起来看看竞赛要做哪些准备、有哪些要注意的地方 吧。

#### **竞赛准备工作**

Preparations

#### 1. 明确阶段任务

ASC竞赛不同阶段的任务核心和难点有所不同, 充分了解不同阶段任务核心和难点,有利于我们更好 的应对在竞赛时出现的各种问题。

# 1.1 校内赛

校内赛的任务核心是独立完成往年旧题、今年新 题,并提前练习撰写报告的技能,比如:LaTeX、软 件绘图、编排表格等。校内赛虽然是选拔赛,但其难 度并不低,尤其是对刚接触像ASC这类入门困难的竞 赛的萌新们,环境配置将会成为第一大阻碍;由于校 内赛是个人赛, 最终队伍尚未组建, 缺乏队员交流解 惑是需要面对的第二道难关;再加上ASC竞赛的学习 曲线陡峭的问题,共同构成了ASC竞赛校内赛的较高 难度。

#### 1.2 正式赛初赛

初赛的时间跨度为三个月,任务核心是通过校内 赛已有的基础独立完成今年新题,并继续练习撰写报 告,此时要注重报告的逻辑,并在报告中附加详细的 实验。此时我们的竞争对手就不再是校内的同学,而 是来自全球的参赛者,因此初赛的难点主要在于竞争 压力大,尤其是在DDL前,备赛强度会达到一定高 度,可能需要熬夜备考。但通过校内赛也意味着我们 有了更多的资源支持:备赛场地、设备可协商解决、 产生的合理费用可以报销、队友扶持并进、专业老师 指导,都将成为我们比赛的助力。

#### 1.3 线下赛

线下赛是ASC竞赛的决赛,时间跨度为一周。任务核心 就是独立组装超算,并完成全新题目。线下赛的竞争压力会 更加巨大,来自其他名校的同学与我们同台竞技,时间紧, 任务重,给我们带来极大的挑战,但也同时意味着更加丰富 的资源,你会得到足够的经费支持,并且受到全球媒体的采 访曝光。

#### 2. 收集整理资料

收集整理建议使用搜索引擎,搜索引擎有一定的推荐顺 序 , 建 议 优 先 使 用 Google 、 GitHub收 集 资 料 , 如 果 在 Google、GitHub不能找到你所需的内容,可以尝试知乎、 Quora, 当然, CSDN、百度也可以作为资料的来源, 但建议 在其他搜索引擎都找不到你所需要的内容时再使用。

## 3. 竞赛设备准备

复现实验对于我们大多数只有笔记本的同学来说可能略 显困难, 浪费大量的时间, 因此推荐大家购买/租用一个云服 务器,可以节省很多时间。

#### 4. 计算软件安装

Configure科学计算软件一般安装过程:

Configure -> make -> make install

4.1 Configure 通常是指定特性,比如—with-thread多线 程,是否加入某些库—with-cuda;编译器以及选项通常也是 在这里指定,with-icc;使用—help仔细阅读一下提供的 options帮助很大。

4.2 Configure 会检查系统的具体配置,比如使用的编译器版 本, int型具体是多少字节, 然后生成makefile或make.in

4.3 Make install 是把编译生成的二进制包和依赖库复制到指 定路径。注意:编译的地方是<workdir>,里面有源码和编译 的中间文件。而安装的目的地是自己指定的prefix, 默认通常 是/usr/bin,没有根目录权限又不修改安装路径的话会报错 哦。

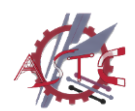

# **知识入门**

Basic Knowledge

1. 资源与教程 **Latex**

Latex总体自学笔记可参考: LaTeX自学笔记\_小小小 白冷的博客-CSDN博客 latex自学

(https://blog.csdn.net/weixin\_43589465/article /details/107115951)

模板网站:LaTeX Templates - Home (http://www.latextemplates.com/)

LaTeX 工作室 (latexstudio.net) (http://www.latexstudio.net/)

Latex插图排版可参考:LATEX2e插图指南 - 搜索结 果 - 知乎(zhihu.com)

LaTeX 各种命令,符号可参考: LaTeX 各种命令, 符号 GarfieldEr007的专栏-CSDN博客 latex符号 [\(https://blog.csdn.net/garfielder007/article/detai](https://blog.csdn.net/garfielder007/article/details/51646604)

[ls/51646604](https://blog.csdn.net/garfielder007/article/details/51646604))

# **超级计算机**

中山大学超算队GitHub [\(https://github.com/SYSU-SCC](https://github.com/SYSU-SCC))

# **OpenMP**

OpenMP 官 方 教 程 : OpenMP in Visual C++ | Microsoft Docs [\(https://docs.microsoft.com/en](https://docs.microsoft.com/en-us/cpp/parallel/openmp/openmp-in-visual-cpp?redirectedfrom=MSDN&view=msvc-170)[us/cpp/parallel/openmp/openmp-in-visual](https://docs.microsoft.com/en-us/cpp/parallel/openmp/openmp-in-visual-cpp?redirectedfrom=MSDN&view=msvc-170)[cpp?redirectedfrom=MSDN&view=msvc-170](https://docs.microsoft.com/en-us/cpp/parallel/openmp/openmp-in-visual-cpp?redirectedfrom=MSDN&view=msvc-170))

# **Linux**

Linux自学:https://www.runoob.com/linux/linuxtutorial.html

Linux yum 命令: https://www.runoob.com/linux/linuxyum.html

Linux apt 命令:https://www.runoob.com/linux/linuxcomm-apt.html

Linux vi/vim: https://www.runoob.com/linux/linuxvim.html

Linux命令大全:https://www.runoob.com/linux/linuxcommand-manual.html

Linux下集群的搭建:Linux下集群的搭建\_服务器应用\_Linux 公社-Linux系统门户网站

(https://www.linuxidc.com/Linux/2014- 09/106963.htm)

Keepalived高可用集群搭建: Keepalived高可用集群搭建\_ 服务器应用 Linux公社-Linux系统门户网站 (linuxidc.com)(http://www.linuxidc.com/Linux/2014- 09/106965.htm)

Linux下搭建SVN服务器:

Linux下搭建SVN服务器 sunnyqkl 的博客-CSDN博客

(https://blog.csdn.net/sunnyqkl/article/details/907147 63)

Linux环境变量配置全攻略:

Linux环境变量配置全攻略 - 悠悠i - 博客园

(https://www.cnblogs.com/youyoui/p/10680329.html)

Linux常见问题及解决方案 - fengMisaka - 博客园

(https://www.cnblogs.com/linuxAndMcu/p/10767351. html)

linux基础知识的总结: linux基础知识的总结-linux \_ player \_c-ChinaUnix博客

(http://blog.chinaunix.net/uid-29622064-id-4523016.html)

其余相关问题以及高级技巧:Linux杂谈(一):软链接与 硬链接\_linux\_player\_c-ChinaUnix博客

(http://blog.chinaunix.net/uid/29622064.html)

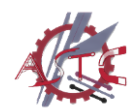

# **其他**

ASC21的初赛资料: https://github.com/huangyifan0501/20-21- SEU-ASC

集群资源:学校会统一发布

2. 自学提示

2.1 目标设置清晰

在准备竞赛的过程中,清晰的学习目标可以使 得我们的学习效率大大提高。根据学长学姐的分 享,以下列出准备几个相关内容时的学习目标和要 思考的点,仅供大家参考。

(1)学习OpenMP:

什么是OpenMP?有什么作用?

如何使用OpenMP来加速我的代码?在Linux环境 下,在Windows环境下如何配置?

我该在哪并行?如何选择并行区域?

什么是数据很赖?什么是数据冲突?如何解决?

什么是原子操作?为什么需要原子操作?

该选多少线程来运行呢?线程数量越多越好吗?

代码运行正确吗?如何检验优化后代码运行正确性?

代码优化成功了吗?加速比如何计算?

OpenMP实战:多线程矩阵乘法,矩阵分块乘法。

(2)学习MPI:

什么是MPI?

进程和线程的区别是什么?

什么是主进程master, 什么是从进程slave? 什么是进程间通信?为什么进程间需要通信?如何 进行进程间通信?

如何发送数据和接收数据?都有哪些方法?每种方

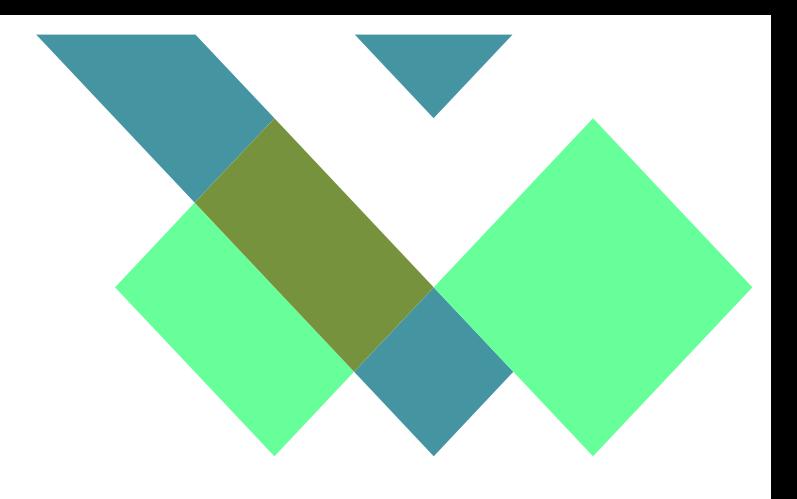

法之间又何不同? 什么是同步? 为什么需要同步? 什么是死锁?如何避免死锁? 我该如何编译和运行MPI程序? 为什么我在一个节点上运行这么多进程和我在多个节点 上运行这么多进程时间不一样? MPI实战: 矩阵乘法, 矩阵分块乘法。 (3)学会使用高性能集群(Linux命令行): 如何远程登录(SSH) ? 节点之间如何无密码访问? 集群怎样运作?什么是管理节点?什么是计算节点? 为何所有节点都能看到同样的目录?什么是共享存储? 了解你的集群。集群拓扑结构是怎样的?配置是什么? 使用的是什么网络? 什么是环境变量?有什么作用?什么是程序入口参数? Linux基本命令。如何上传和下载文件?为何不能用 apt-get或yum安装软件?什么是Linux权限? 如何从源码编译?什么是软件依赖?什么是动态链接 库?什么是动态链接?什么是静态链接? 什么是编译器?什么是编译工具链?什么是make和 cmake? 如何编写MakeFile和CMakeList? 编译报错怎么办?系统自带的软件版本太旧怎么办? 如何提交作业?PBS作业调度系统如何使用? 什么是脚本?掌握Shell脚本的使用。 (4)学习程序性能分析: IntelParallel Studio XE的使用 如何测试程序性能?什么是热点分析?

程序性能分析报告怎么看?

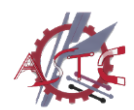

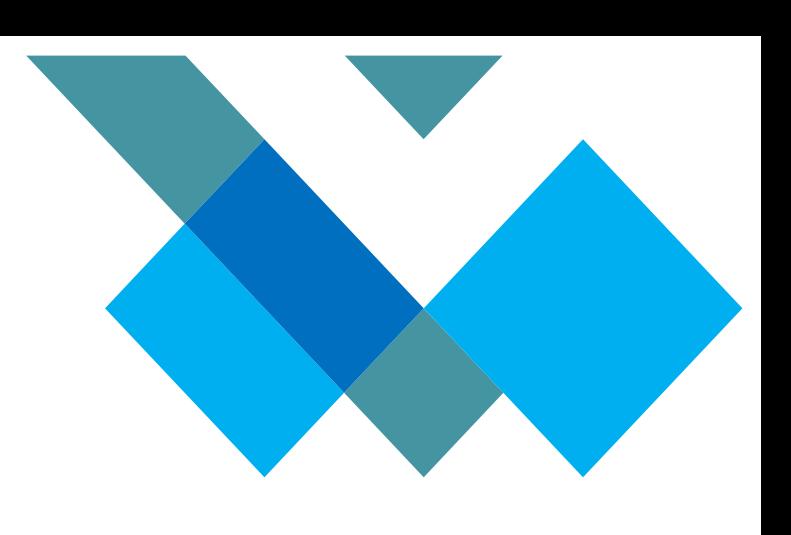

(5)性能优化策略:

并行度优化;内存管理优化;数据传输优化; 存储器访问优化;向量化优化;负载均衡优化; 多线程扩展性优化

#### 2.2 重视代码阅读

阅读代码可以帮助我们训练思维,熟悉代码,在 我们自己写代码时就可以做到事半功倍。而阅读代码 本身是一件枯燥乏味的事情,所以建议大家借助可视 化工具,如Doxygen+Graphviz,通过思维导图的形 式理解代码的逻辑。Doxygen是一种开源跨平台的, 以类似JavaDoc风格描述的文档系统,完全支持C、 C++、Java、Objective-C和IDL语言,部分 支持 PHP、C#。注释的语法与Qt-Doc、KDoc和JavaDoc 兼容。Doxygen可以从一套归档源文件开始,生成 HTML格式的在线类浏览器,或离线的LATEX、RTF 参考手册。Graphviz的是AT&T Labs Research开发 的图形绘制工具,他可以很方便的用来绘制结构化的图 形网络,支持多种格式输出,生成图片的质量和速度都 不错.Graphviz本身是开源的产品,下载可以到 这里,以 及他的演示界面 Graphviz在windows上和Linux上都 可以顺利运行。

2.3 学长的其他建议

完全没有接触过Linux的话,只能说你就上手去 做,然后在做的过程,你可以看各种各样的博客,可 以看各种各样别人的教程,然后边做边去学,然后把 这些就是这种非常基础的东西,自己不断摸索。

可以学习一下华为的内部的Linux教学手册。

上手的早期就直接把图形界面关掉,直接上在终 端或者是直接去文字化的这种方式去操作,这样可能 对你后期比较有好处,不然这个长时间在图形界面 下,对后期的操作可能会造成影响。

ASC是竞赛不是课堂回答问题,没有标准答案,

需要自己根据分析上手操作寻找方向。

# **相关知识**

Further Related Knowledge

#### **高性能计算平台**

High Performance Computing

#### 1.含义

高性能计算平台又称高性能计算集群,简称HPC (High Performance Computing),是一套计算性 能强大,数据传输率超高,具有大规模存储空间和完 整软件的系统,通常包含计算处理单元、并行存储单 元、网络单元、管理调度软件单元,主要采用集群架 构,通过网络将大量的服务器连接起来,让所有服务 器协调工作来完成一系列计算任务。

#### 2.主要作用

主要应对的问题是缩短超大规模复杂计算任务的 时间和扩大求解规模;

3.应用方向

(1)计算密集型应用:大型科学工程计算,数值 模拟等;应用领域包括石油、气象、CAD/CAE、生命 科学、核能、制药、环境监测分析

(2)数据密集型应用:数字图书馆,数据仓库, 数据挖掘,计算可视化等;应用领域包括图书馆、银 行、证券、税务、决策支持系统等

(3)通信密集型应用:协同工作、网络计算、遥 控和远程诊断等;应用领域包括网站、信息中心、搜 索引擎、电信、流媒体等

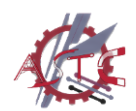

竞赛手册系列 Competition Manual Series 健雄科协出品

Produced by ASTC

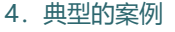

石油勘探行业已经由原来基于地质学方法的钻 井探索方式改变为更先进的地震波法,所谓地震波 法就是在地面用炸药激起人工地震波,碰到不同岩 层会形成不同的反射波,反射波经接收器收集转变 为电子信号数据,经过数据分析模拟还原地下地质 构造。

## 5.性能衡量主要指标

每秒钟双精度浮点计算次数, XX万亿次/s, XX Tflops的写法意思就是XX万亿次/s。

# 6.基本组成构架

(1)计算节点:一个高性能、高读写率、高传 输率、高可靠性、高稳定性的计算单元,通常为节 约空间常选择刀片服务器,整个计算节点采用 Cluster集群架构,通过高速InfiniBand计算网络连 接服务器计算资源,通过千兆以太网协同调度、管 理整个系统。

(2)网络系统:一般分为计算网络和管理网 络,计算网络采用InfiniBand网络,高带宽、低延 迟,可达到100G/s以上的传输率;管理网络采用万 兆或千兆以太网络,用户通过资源调度管理软件管 理整个高性能计算平台,用户通过网络远程访问高 性能计算平台,获取高性能计算平台的计算资源进 行求解运算。

(3)数据并行存储系统:主要是用来提供高带 宽的存储容量,缓解计算任务对临时文件的高速存 储和读取需求。

(4)集群调度管理系统:通常采用B/S架构, 通过浏览器进行操作。可以管理集群系统中的软硬 件资源和用户提交的作业,根据集群中的资源使用 情况来合理的调度用户提交的作业,从而达到提高 资源利用率和作业执行效率的目的。

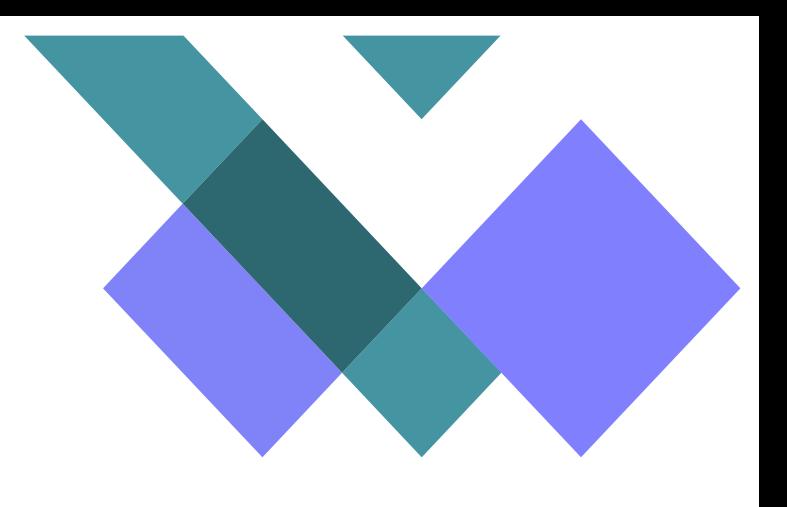

#### 7.GPU在高性能计算中的优势

GPU设计初充为高性能三维图形应用,具有强大的计算 能力和很高的存储带宽,而这两点对于高性能三维图形 应用是至关重要的。GPU通常具有128位或256位的内 存位宽,直接表明在一个时钟周期内,传输的数据要远 大于CPU, CPU的内存位宽目前通常为32位和64位。此 外GPU包含大量的流处理器(核), 在并行计算能力上 更远大于CPU。

# **Linux**

#### Linux Operating System

1.简介:Linux 内核最初只是由芬兰人林纳斯·托 瓦兹(Linus Torvalds)在赫尔辛基大学上学时出于个 人爱好而编写的。Linux 是一套免费使用和自由传播的 类 Unix 操作系统, 是一个基于 POSIX 和 UNIX 的多用 户、多任务、支持多线程和多 CPU 的操作系统。Linux 能运行主要的 UNIX 工具软件、应用程序和网络协议。 它支持 32 位和 64 位硬件。Linux 继承了 Unix 以网络 为核心的设计思想,是一个性能稳定的多用户网络操作 系统。

2.系统目录:登录系统后,在当前命令窗口下输 入命令: ls /

你会看到如下图所示:

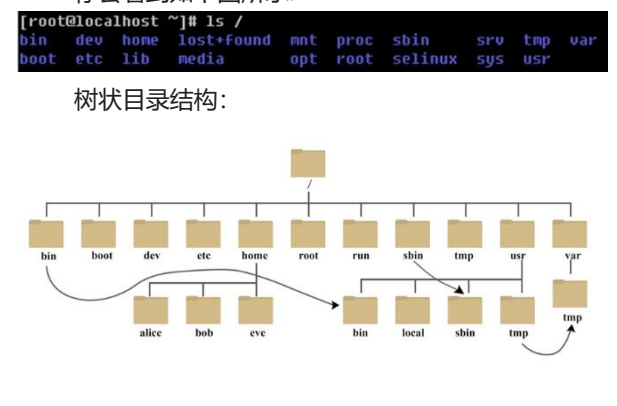

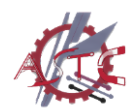

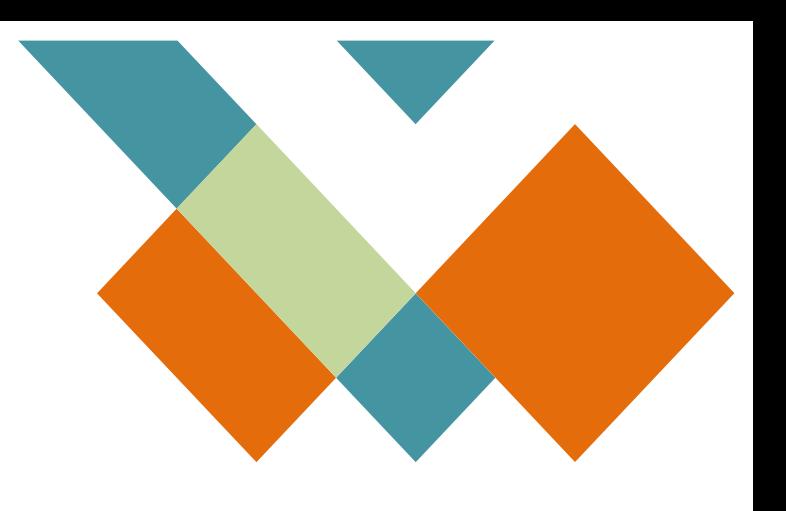

以下是对这些目录的解释:

/bin:bin 是 Binaries (二进制文件) 的缩写, 这 个目录存放着最经常使用的命令。

/boot:这里存放的是启动 Linux 时使用的一些 核心文件,包括一些连接文件以及镜像文件。

/dev:dev 是 Device(设备) 的缩写, 该目录下 存放的是 Linux 的外部设备, 在 Linux 中访问设备 的方式和访问文件的方式是相同的。

/etc: etc 是 Etcetera(等等) 的缩写,这个目录 用来存放所有的系统管理所需要的配置文件和子目 录。

/home:用户的主目录,在 Linux 中,每个用 户都有一个自己的目录,一般该目录名是以用户的 账号命名的,如上图中的 alice、bob 和 eve。

/lib:lib 是 Library(库) 的缩写这个目录里存放 着系统最基本的动态连接共享库,其作用类似于 Windows 里的 DLL 文件。几乎所有的应用程序都 需要用到这些共享库。

/lost+found:这个目录一般情况下是空的, 当系统非法关机后,这里就存放了一些文件。

/media: linux 系统会自动识别一些设备, 例 如U盘、光驱等等,当识别后,Linux 会把识别的设 备挂载到这个目录下。

/proc:proc 是 Processes(进程) 的缩写, /proc 是一种伪文件系统(也即虚拟文件系统), 存储的是当前内核运行状态的一系列特殊文件,这 个目录是一个虚拟的目录,它是系统内存的映射, 我们可以通过直接访问这个目录来获取系统信息。 这个目录的内容不在硬盘上而是在内存里,我们也 可以直接修改里面的某些文件,比如可以通过下面 的命令来屏蔽主机的ping命令,使别人无法ping你 的机器:echo 1 > /proc/sys/net/ipv4/icmp\_echo\_ ignore all

/mnt:系统提供该目录是为了让用户临时挂载别 的文件系统的,我们可以将光驱挂载在 /mnt/ 上, 然后 进入该目录就可以查看光驱里的内容了。

/opt: opt 是 optional(可选) 的缩写, 这是给主机 额外安装软件所摆放的目录。比如你安装一个ORACLE 数据库则就可以放到这个目录下。默认是空的。

/root:该目录为系统管理员,也称作超级权限者 的用户主目录。

/sbin:s 就是 Super User 的意思,是 Superuser Binaries (超级用户的二进制文件) 的缩写,这里存放的 是系统管理员使用的系统管理程序。/selinux: 这个目 录是 Redhat/CentOS 所特有的目录, Selinux 是一个 安全机制,类似于 windows 的防火墙,但是这套机制 比较复杂,这个目录就是存放selinux相关的文件的。

/srv:该目录存放一些服务启动之后需要提取的数 据。

/sys:这是 Linux2.6 内核的一个很大的变化。该目 录下安装了 2.6 内核中新出现的一个文件系统 sysfs 。 sysfs 文件系统集成了下面3种文件系统的信息:针对进 程信息的 proc 文件系统、针对设备的 devfs 文件系统 以及针对伪终端的 devpts 文件系统。

该文件系统是内核设备树的一个直观反映。当一个 内核对象被创建的时候,对应的文件和目录也在内核对 象子系统中被创建。

/tmp: tmp 是 temporary(临时) 的缩写这个目录 是用来存放一些临时文件的。

/usr: usr 是 unix shared resources(共享资源) 的 缩写,这是一个非常重要的目录,用户的很多应用程序 和文件都放在这个目录下,类似于 windows 下的 program files 目录。

/usr/bin:系统用户使用的应用程序。

/usr/sbin: 超级用户使用的比较高级的管理程序和 系统守护程序。

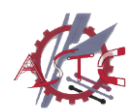

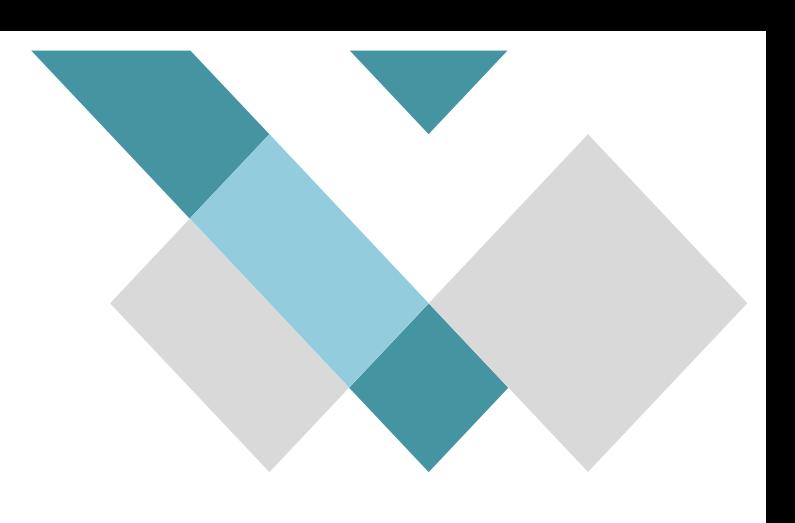

# /usr/src:内核源代码默认的放置目录。

/var: var 是 variable(变量) 的缩写, 这个目录中 存放着在不断扩充着的东西,我们习惯将那些经常被修 改的目录放在这个目录下。包括各种日志文件。

/run:是一个临时文件系统,存储系统启动以来 的信息。当系统重启时,这个目录下的文件应该被删 掉或清除。如果你的系统上有 /var/run 目录,应该让 它指向 run。

#### **其他相关名词**

Others

# MPI:

Message Passing Interface是一个并行计算的 API, 适合超级电脑, 大规模集群。

#### OpenMPI:

OpenMPI是一种高性能消息传递库,可以很方便 的把串行程序,改为多线程并行程序,适合多核心电 脑,可以和MPI搭配使用,对C语言和Fortran高性能 计算支持很好。

#### TBB:

Intel Threading Building Blocks 线程构建模块, 是Intel公司开发的并行编程开发的工具,能很好的支持 C++并行计算编程。

#### CUDA:

Compute Unified Device Architecture, 显卡厂 商NVidia推出的运算平台,使用显卡和处理器进行异 构并行计算,是比较高级的并行开发工具,不需要太 多硬件知识。

## OpenCL:

Open Computing Language 是一个为异构平台 编写程序的框架,属于API,和OpenGL架构类似,此 异构平台可由CPU, GPU或其他类型的处理器组成。

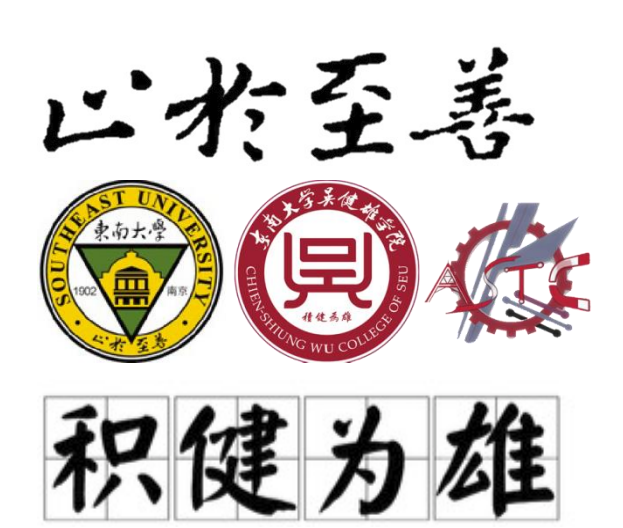

欢迎关注健雄科协官方QQ号:SEU健雄科姬 如果您对本手册有任何疑问或建议, 欢迎与我们取得联系。 资料收集: 倪慕凡、刘恩程 文稿撰写:陈昱达 排版:梅志圣 负责人:余沁芸 邮箱:2587899884@qq.com 负责人: 任健杰 邮箱: seu rij@seu.edu.cn

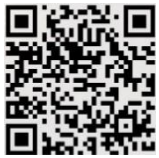